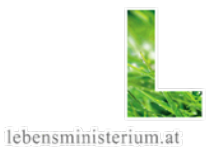

#### QGIS-Anwendertreffen 2010, Bern Erfahrungen beim QGIS-Einsatz im Lebensministerium in Österreich

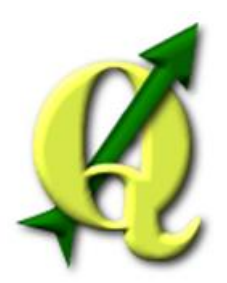

*Philipp Gmeiner Wolfgang Fahrner* Bundesanstalt für Bergbauernfragen aus BMLFUW - Lebensministerium<br>
philipp.gmeiner@babf.bmlfuw.gv.at wolfgang.fahrner@lebensministerium

[wolfgang.fahrner@lebensministerium.at](mailto:wolfgang.fahrner@lebensministerium.at)

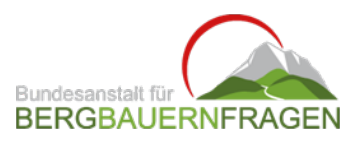

## **QGIS im Lebensministerium**

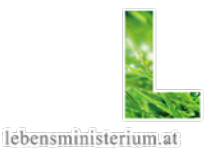

Anfang 2009: Erstellung internes Handbuch "Quantum GIS für praktische Anwendungen" - speziell für GIS-Neulinge

Vergleich Ackerland pro Gemeinde/Ackerland pro

März/Mai 2009: 3 interne QGIS Schulungen im Lebensministerium, eine für Externe (Landwirtschaftskammern)

 Schulung war gut besucht (insgesamt mehr als 30 Personen), die meisten hatten noch keine GIS-Erfahrung

 GIS-Basics und danach Übungsbeispiele (allgemeine Programmbedienung, WMS und Digitalisieren, Verknüpfen von Geodaten mit dBase-Dateien mittels fTools, Endlayout)

TeilnehmerInnen lernten schnell, positives Feedback

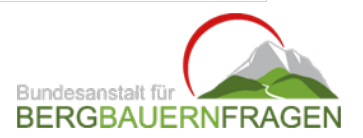

### **QGIS im Lebensministerium**

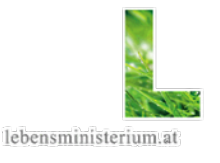

Aussendung eines kleinen Fragebogens zum QGIS-Einsatz an TeilnehmerInnen der Schulungen bzw. an Personen bei denen QGIS installiert ist (insg. 35 Personen – 10 Rückmeldungen):

 Verwenden Sie QGIS im Rahmen Ihrer beruflichen Tätigkeit? (nie/gelegentlich/oft/sehr oft) 4x nie, 6x gelegentlich

 Wenn ja, welche Version verwenden Sie? 1x 0.8, 3x 0.11.0, 1x 1.0.2, 1x 1.3.0

- Was gefällt Ihnen an QGIS?
- benutzerfreundlich, einfache Anwendung, Bedienbarkeit
- Web Map Service, schnelle und einfache Darstellung
- einfache Verfügbarkeit, einfache Verwendbarkeit , sehr vielfältig
- relativ stabil, mehr Möglichkeiten als andere Open Source GIS-Programme

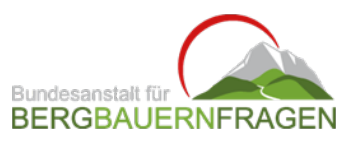

## **QGIS im Lebensministerium**

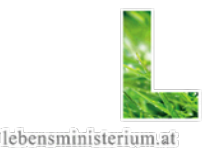

Fragebogen (Fortsetzung):

- Was gefällt Ihnen nicht an QGIS?
	- umständliche Einbindung von Auswertungsergebnissen (Importieren von dbf-Datei - Einspielen der Daten - Exportieren in QGIS)
	- Probleme beim direkten Einbinden von Tabellen
	- weniger Auswertungsmöglichkeiten (Flächenberechnungen etc.)
	- lästig, dass man sich zusätzliche Tools extra herunterladen muss
- Umstellung von gewohnten MS Office-Anwendungen
- Wo gibt es noch Handlungs- und Entwicklungsbedarf, also welche Funktionen/Features soll QGIS haben, was fehlt derzeit?
- Einfache Einbindung von Auswertungsergebnissen
- einfacher Export in das Google Earth-Format KML
- Einfügen und Verknüpfen von Excel-Tabellen (mehr Anpassung an ArcGIS)

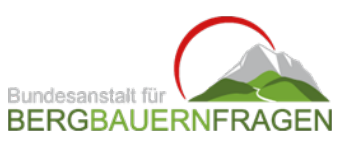

# **QGIS im BFW**

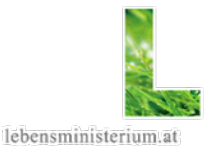

Im BFW (Bundesamt für Wald, Dienststelle des Lebensministeriums) verwenden ca. 20 Personen regelmäßig (oft) QGIS, einige benutzen noch uDig, diese werden aber demnächst auch auf QGIS umsteigen

- **Iom BFW wird QGIS Version 1.0.2-0 verwendet**
- Erfahrungen:
	- schnelle Installation, jedoch Versionsprobleme mit C-Runtime (MSVC)
	- einfache Bedienung, schnelle Erlernung
- Wünsche betreffend Weiterentwicklung:
- C-Runtime (MSVC) automatisch mitinstallieren / upgraden
- Einstellungen Projekteinstellungen und -Optionen zusammenfassen und Redundanzen mit Projektionen vereinfachen
- Punktabsteckung mittels Eingabe von Polarkoordinaten
- Erweiterung der Kartendarstellung
- Fehlerbehebung bei Kartenausgabe (Graphik)

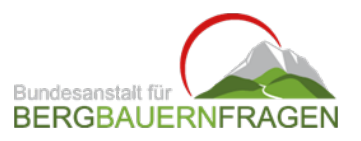